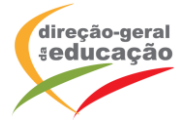

## **CENÁRIO DE APRENDIZAGEM**

**Laboratórios de Educação Digital (LED)**

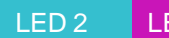

LED 2 LED 3 ARTES E MULTIMÉDIA

DIFICULDADE: INTERMÉDIA

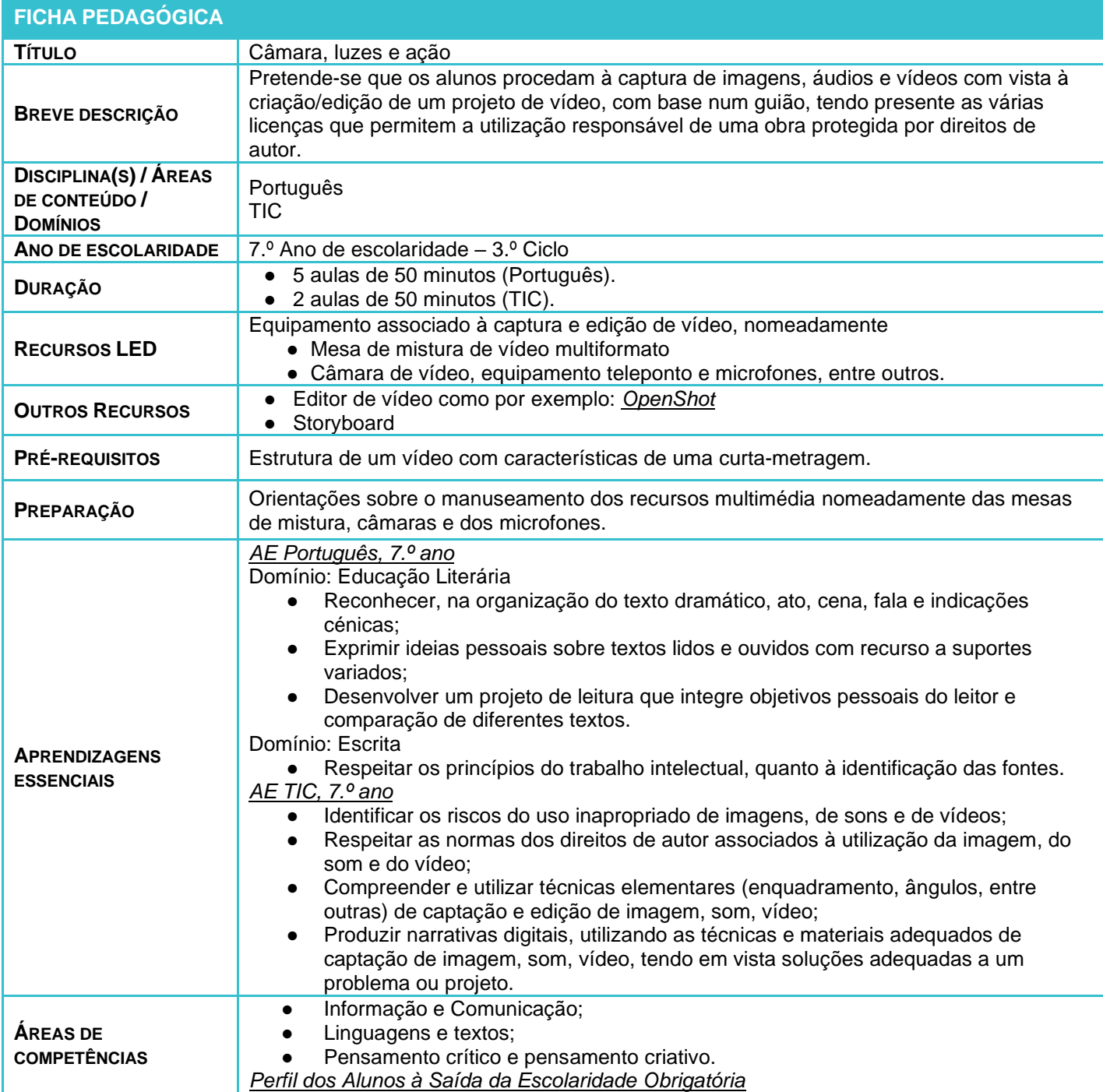

LABORATÓRIOS DE EDUCAÇÃO DIGITAL (LED) - PÁGINA 1 DE 4

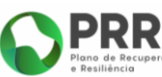

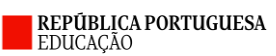

Financiado pela União Europeia

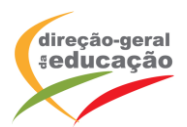

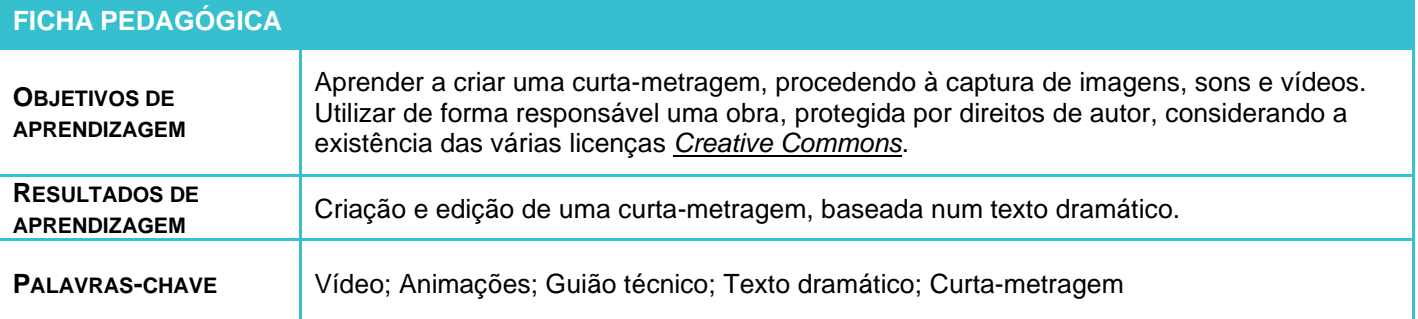

## **ATIVIDADES**

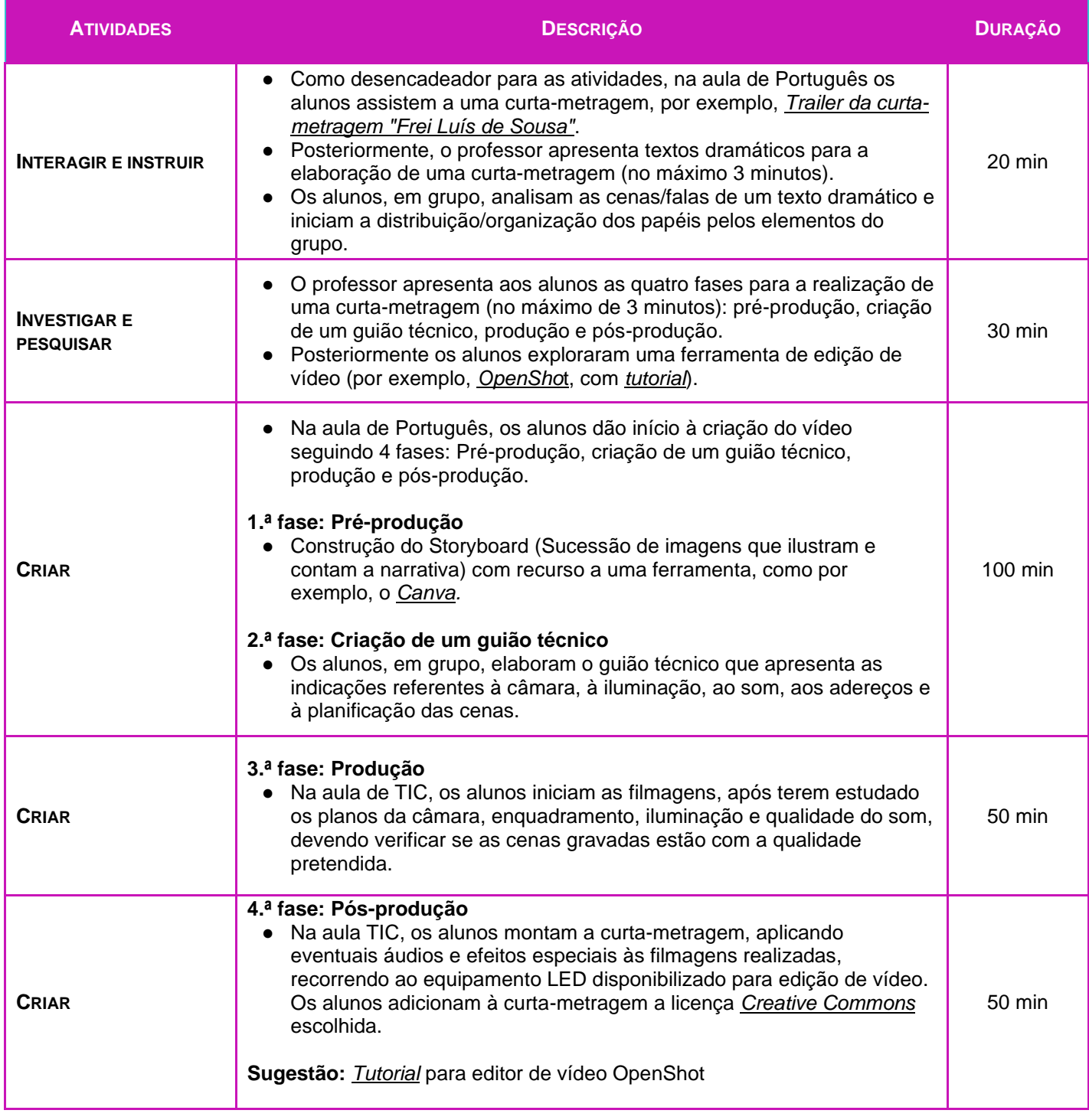

LABORATÓRIOS DE EDUCAÇÃO DIGITAL (LED) - PÁGINA 2 DE 4

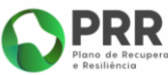

**E REPÚBLICA PORTUGUESA**<br>EDUCAÇÃO

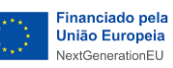

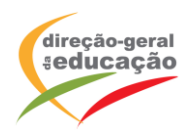

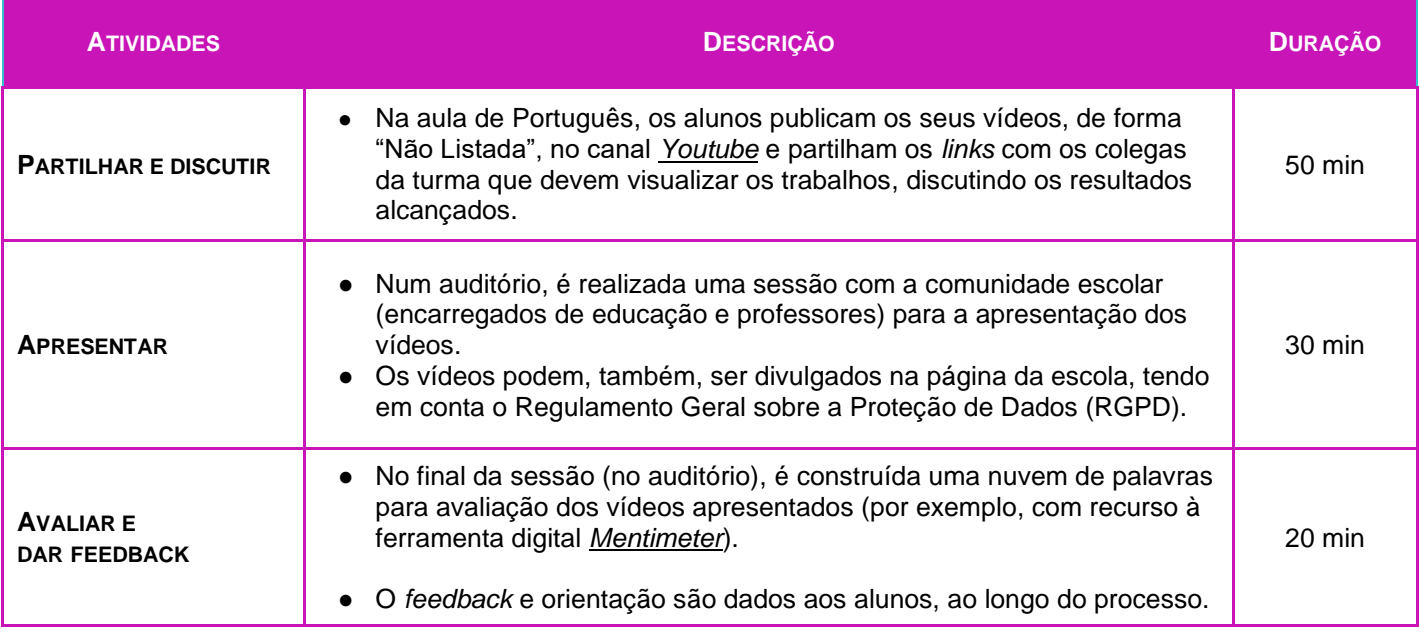

## **OBSERVAÇÕES**

As imagens que se seguem são exemplos de um *storyboard* e de um guião técnico.

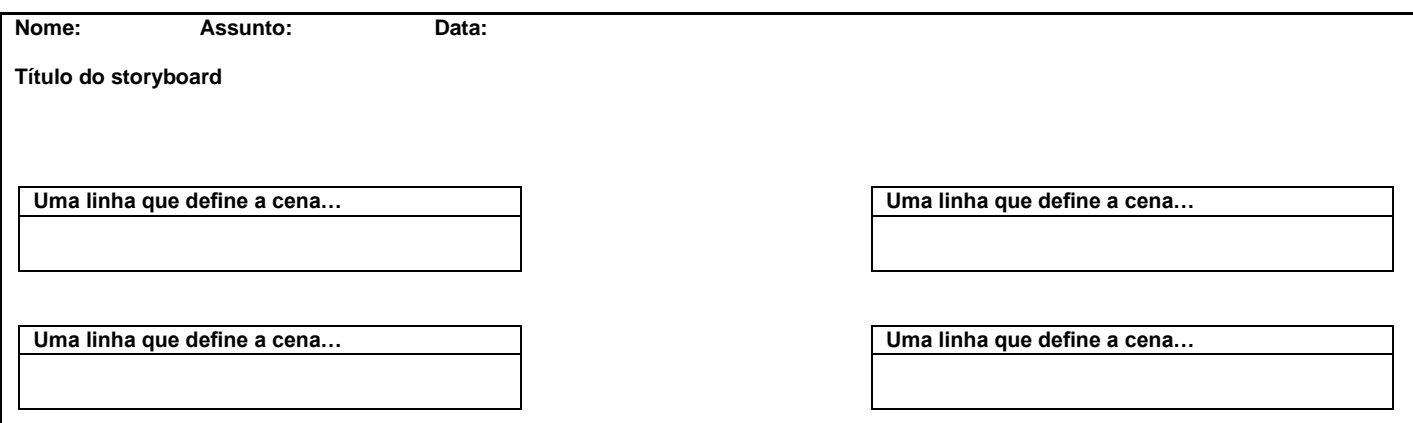

*Exemplo storyboard: (Retirado do Curso MOOC Produtores de Cursos – Projeto NAU)* 

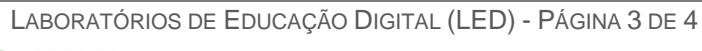

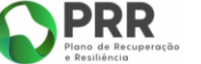

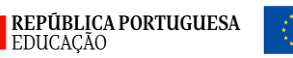

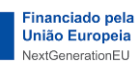

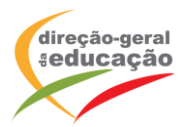

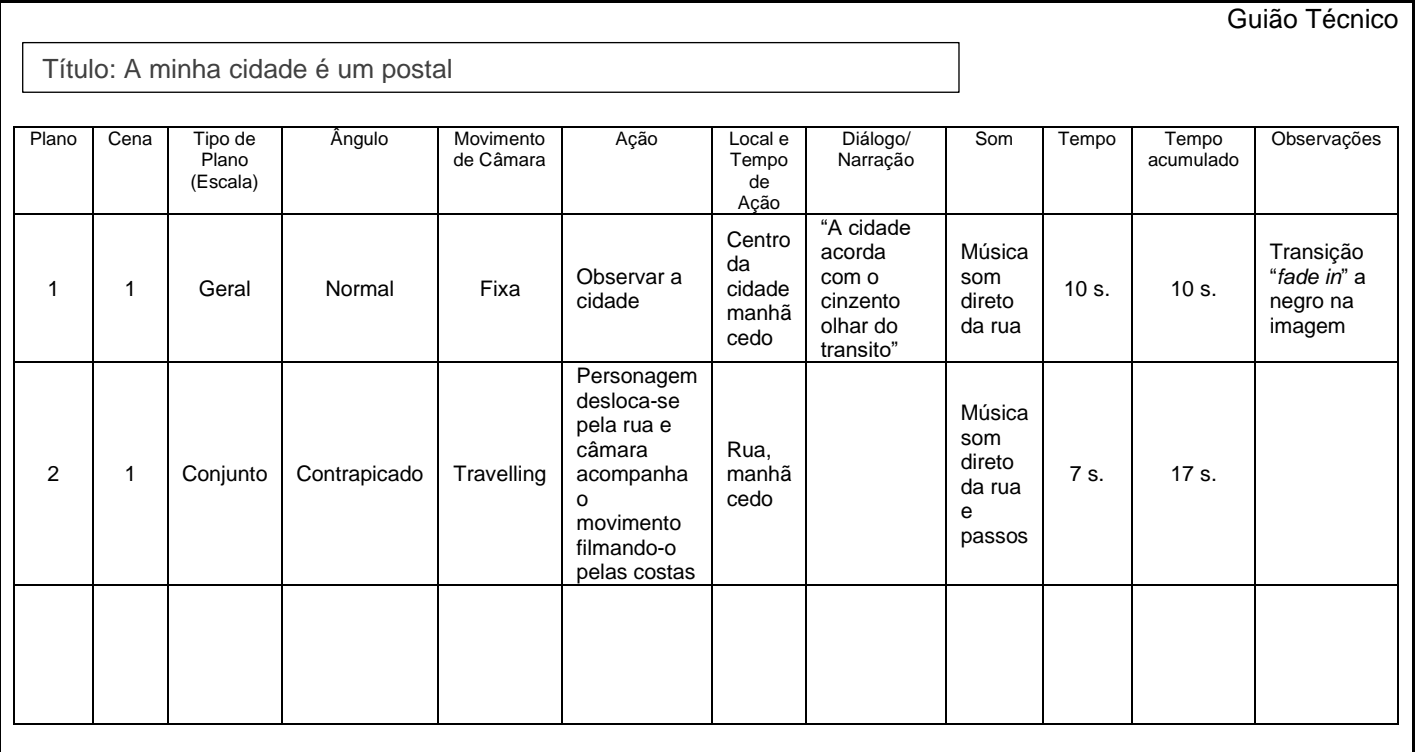

*Exemplo de um guião técnico (Retirado do Curso MOOC Produtores de Cursos – Projeto NAU)* 

**Nota:** As propostas apresentadas neste cenário devem ser adaptadas aos contextos específicos de aprendizagem dos alunos.

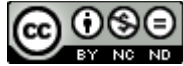

*Os conteúdos abordados neste documento encontram*‐*se sob a licença [Creative Commons. Utilização Não Comercial.](https://creativecommons.org/licenses/by-nc-nd/4.0/deed.pt) Permite que outros copiem, distribuam, exibam e realizem os seus trabalhos (e trabalhos derivados deste), mas apenas para fins não comerciais.*

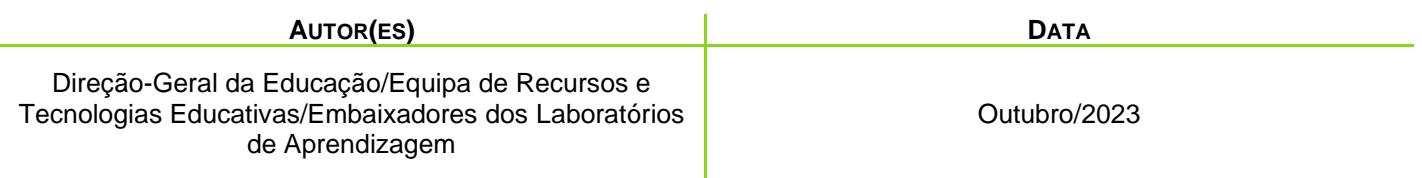

LABORATÓRIOS DE EDUCAÇÃO DIGITAL (LED) - PÁGINA 4 DE 4

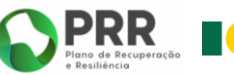

REPÚBLICA PORTUGUESA

Financiado pela União Europeia